KfK 3545 November 1983

# **PARDISEKO** IV

Ein Computerprogramm zur Berechnung des Aerosolverhaltens in geschlossenen Behältern

H. Bunz Laboratorium für Aerosolphysik und Filtertechnik Projekt Schneller Brüter

# Kernforschungszentrum Karlsruhe

 $\label{eq:2.1} \frac{1}{\sqrt{2}}\int_{\mathbb{R}^3}\frac{1}{\sqrt{2}}\left(\frac{1}{\sqrt{2}}\right)^2\frac{1}{\sqrt{2}}\left(\frac{1}{\sqrt{2}}\right)^2\frac{1}{\sqrt{2}}\left(\frac{1}{\sqrt{2}}\right)^2\frac{1}{\sqrt{2}}\left(\frac{1}{\sqrt{2}}\right)^2.$ 

#### KERNFORSCHUNGSZENTRUM KARLSRUHE

# Laboratorium für Aerosolphysik und Filtertechnik Projekt Schneller Brüter

KfK 3545

#### PARDISEKO IV

Ein Computerprogramm zur Berechnung des Aerosolverhaltens

in geschlossenen Behältern

 $\sim$ 

 $\sim$ 

H. Bunz

Kernforschungszentrum Karlsruhe GmbH, Karlsruhe

 $\ddot{\phantom{a}}$ 

Als Manuskript vervielfältigt Für diesen Bericht behalten wir uns alle Rechte vor

 $\bar{z}$ 

 $\bar{z}$ 

 $\mathcal{L}_{\rm{max}}$ 

 $\sim$ 

Kernforschungszentrum Karlsruhe GmbH ISSN 0303-4003

#### Zusammenfassung

Dieser Bericht beinhaltet eine Beschreibung des Computerprogramms PARDISEKO IV, dessen Aufgabe die Berechnung des zeitlichen Verhaltens eines polydispersen Aerosolsystems in einem geschlossenen Behälter ist. Der Schwerpunkt liegt dabei auf der Beschreibung der Erweiterungen im Vergleich zum Vorgängerprogramm PARDISEKO IIIb sowie auf der detaillierten Beschreibung der Ein- und Ausgabe.

PARDISEKO IV - A Computer Program for the Calculation of the Aerosol Behaviour in Closed Vessels

#### Abstract

This report describes the computer program PARDISEKO IV. Its purpose is to calculate the behaviour of a polydisperse aerosol system in a closed vessel as a function of the time. The main object is to describe the extensions added in comparison to the former version PARDISEKO IIIb as well as to explain the input and output.

# Inhaltsverzeichnis Seite

# Zusammenfassung

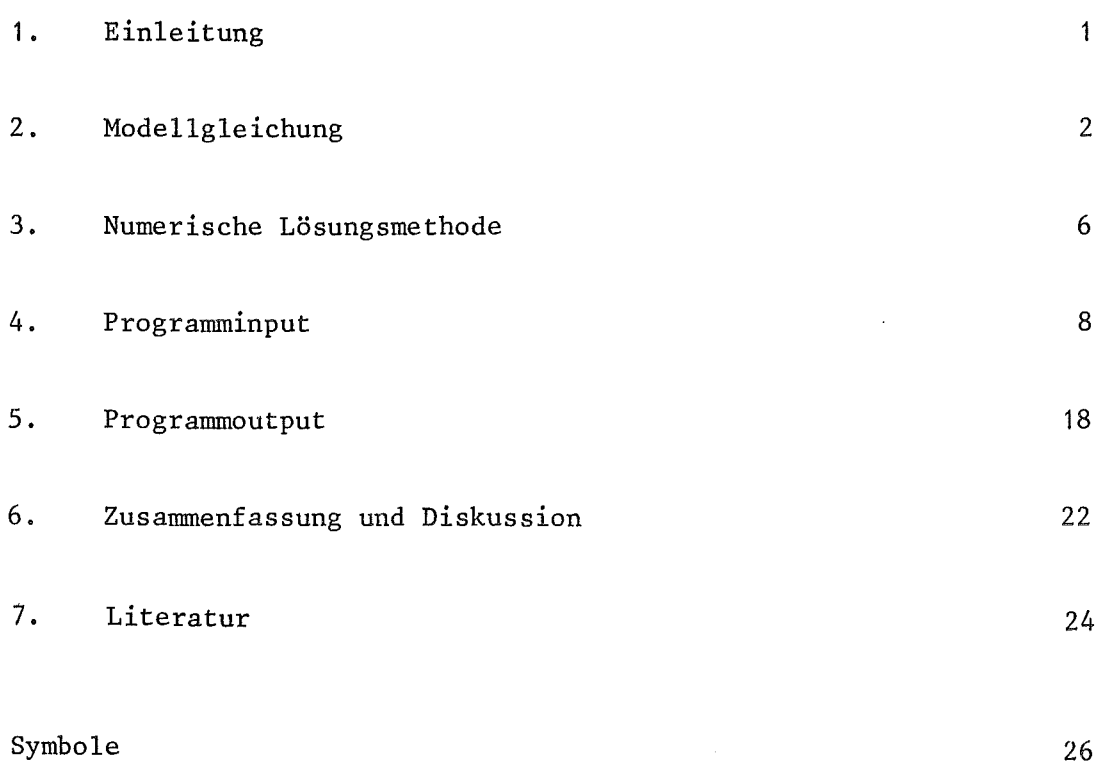

 $\mathcal{A}$ 

#### 1. Einleitung

Das Computerprogramm PARDISEKO IV beschreibt das Verhalten eines polydispersen Aerosolsystems in einem abgeschlossenen Volumen. Obwohl es im Prinzip unter den noch zu erwähnenden einschränkenden Voraussetzungen in der Lage ist, das Verhalten beliebiger Aerosolsysteme zu berechnen, sind die Ein- und Ausgabe des Programms sowie eine Reihe von Unterprogrammen unter besonderer Berücksichtigung der Randbedingungen ausgelegt, wie sie bei einem schweren hypothetischen Störfall im Containment eines natriumgekühlten Reaktors zu erwarten sind.

Das Programm wurde aus dem Vorläuferprogramm PARDISEKO IIIb /1/ entwickelt, dessen Numerik und Struktur im wesentlichen übernommen wurde. Die Hauptmotivation zur Weiterentwicklung des Programms entstand aus der Tatsache, daß es nicht möglich war, eine bestimmte Gruppe von Experimenten mit dem bisherigen Programm durch Eingabedaten, die innerhalb des durch die Experimente vorgegebenen Bereichs liegen, nachzurechnen. Dies bedeutete, daß zusätzliche, bislang nicht berücksichtigte, physikalische Effekte Einfluß auf das Aerosolverhalten haben müssen. Da bei allen hier angesprochenen Experimenten interne Wärmequellen im Versuchsbehälter vorkamen, jede derartige Wärmequelle aber eine natürliche Konvektion, die meistens in eine turbulente Strömung umschlägt, verursacht, lag es nahe, mit dieser Konvektion verbundene Abscheideeffekte zu berücksichtigen /2/. Nach einer Reihe von Versuchen erschienen dazu die Ansätze, wie sie von Sehmel in /3/ abgeleitet wurden, für die Rechnung am geeignetsten sowie die damit erzielten Ergebnisse am vertrauenswürdigsten. Diese Formeln sind nun im Programm PARDISEKO IV verfügbar. Zusätzlich (im Vergleich zu PARDISEKO IIIb) wurden noch eine Reihe von Änderungen des Inputs und Outputs durchgeführt, die insbesondere die Vergleichbarkeit der Rechnungen mit den Experimenten erleichtern sollen.

#### 2. Modellgleichung

PARDISEKO IV liegt prinzipiell dasselbe Differentialgleichungssystem wie PARDISEKO IIIb zugrunde. Dieses soll hier deswegen nur der Vollständigkeit wegen nochmals wiedergegeben werden und nur in den Einzelheiten, in denen es von dem in /1/ beschriebenen abweicht, genauer erläutert werden. Da die bezüglich des Logarithmus des massenäquivalenten Radius lineare Diskretisierung des Partikelgrößenbereichs sich für die Anwendung bei Störfallrechnungen bewährte, wurde sie beibehalten. Die in PARDISEKO IV verwendete Modellgleichung läßt sich somit wie folgt formulieren:

$$
\frac{\partial n(r_i, t)}{\partial \underline{t}} = S(r_i, t) - (\alpha_V(r_i) + \alpha_C(r_i) + \alpha_S(r_i) + \alpha_T(r_i) + \alpha_L(r_i)) \cdot n(r_i, t)
$$
  
+ 
$$
\frac{1}{2} \sum_{K=1}^{N} \sum_{j=1}^{N} K(r_K, r_j) \cdot \beta_{Kj}^{i} \cdot n(r_K, t) \cdot n(r_j, t)
$$
  
- 
$$
n(r_i, t) \cdot \sum_{j=1}^{N} K(r_i, r_j) \cdot n(r_j, t) \cdot (1 - \frac{1}{2} \delta_{ij})
$$
  
i = 1, ..., N (1)

mit

$$
B_{Kj}^{i} = \frac{v_{i+1} - (v_{K} + v_{j})}{v_{i+1} - v_{i}} + \text{für } (v_{K} + v_{j}) \in (v_{i}, v_{i+1})
$$
  
- für  $(v_{K} + v_{j}) \in (v_{i-1}, v_{i})$  (2)

0 sonst

und

$$
\alpha_{V}(r) = \alpha_{D}(r) + \alpha_{V} (r)
$$
  
= 
$$
(\frac{k \cdot T \cdot B(r)}{\delta_{D}} + v_{V} (r)) \cdot \frac{A_{D}}{V}
$$
 (3)

$$
\alpha_{\mathcal{C}}(r) = \alpha_{\mathcal{D}}(r) + \alpha_{\mathcal{CT}}(r)
$$
  
= 
$$
(\frac{k \cdot T \cdot B(r)}{\delta_{\mathcal{D}}} + v_{\mathcal{CT}}(r)) \cdot \frac{A_{\mathcal{C}}}{V}
$$
 (4)

$$
\alpha_{S}(r) = \frac{4\pi}{3} r^{3} \cdot \rho \cdot g \cdot B(r) \cdot C_{T} (r) \cdot \frac{A_{S}}{V}
$$
 (5)

$$
\alpha_{\text{T}}(r) = \frac{9\pi \eta^2 r}{\rho_g} \cdot \frac{1}{1 + 3C_m \cdot Kn} \cdot \frac{\frac{k}{k_s} + C_t \cdot Kn}{1 + 2 \cdot \frac{k}{k_s} + 2C_t \cdot kn}
$$
\n
$$
\frac{B(r)}{\delta_{\text{T}} \cdot V \cdot T} \cdot \sum_{k=1}^{NT} \Delta T_k \cdot A_{\text{T}} \tag{6}
$$

Die Koeffizienten  $\alpha_V$ ,  $\alpha_C$ ,  $\alpha_S$  und  $\alpha_T$  sind dabei die Abscheidekoeffizienten an den vertikalen Wänden, an der Deckenfläche, an der Bodenfläche aufgrund der Sedimentation und an verschiedenen Wandab~ schnitten aufgrund von Thermophorese. Der Koeffizient  $\alpha_L$  ist ein beliebiger prinzipiell auch partikelgrößenabhängiger Leckagekoeffizient. Die Gleichungen für die Abscheidekoeffizienten unterscheiden sich von den in /1/ angegebenen in folgenden Punkten:

- a) Es wird nun zwischen der Partikelabscheidung an senkrechten (Index V) und waagrechten nach unten zeigenden (Index C) Flächen unterschieden. In PARDISEKO IIIb wurde bezüglich beider Flächen lediglich Diffusionsabscheidung mit jeweils gleicher Geschwindigkeit angenommen.
- b ) An den senkrechten Wänden kommt zur bisherigen Diffusionsahscheidung  $(\alpha_n(r))$  ein zweiter Term hinzu, der den Transport zur Wand aufgrund von turbulentem Transport beschreibt. Dieser ist nach /4/ gegeben zu:

$$
v_{\text{UT}}(r) = u^* / \text{Int} (r) \tag{7}
$$

Zu beachten ist hier, daß das Vorzeichen des diffusiven Widerstandsintegrals Int(r) umgekehrt definiert ist wie in /4/.

c) An den Deckenflächen kommt analog ein weiterer, aber von (7) verschiedener Term hinzu

$$
v_{CT}(r) = \frac{v_{sed}(r)}{exp(v_{sed}(r) \cdot Int (r)/u^{*}) - 1}
$$
 (8)

d) Da die Sedimentation zum Boden hin durch die turbulente Strömung verstärkt wird, ist die normale Sedimentationsgeschwindigkeit

$$
v_{\text{sed}}(r) = \frac{4\pi}{3} r^3 \cdot \rho \cdot g \cdot B(r) \tag{9}
$$

durch

$$
v_{ST}(r) = v_{sed}(r) \cdot C_{T}(r) \tag{10}
$$

mit

$$
C_T(r) = (1-\exp(-v_{\text{sed}}(r) - \text{Int}(r)/u^*))^{-1}
$$
 (11)

zu ersetzen·

e) Da über verschiedenen Teilen der Gesamtoberfläche verschiedene Temperaturgradienten herrschen können, wurde die Möglichkeit geschaffen, über unterschiedlich großen Oberflächen die dort jeweils vorhandenen Temperaturgradienten als Funktion der Zeit zu berücksichtigen.  $(T-T)$  · A<sub>T</sub> aus /1/ ist deswegen durch die Summe

 $\sum\limits_{}^{N\mathbf{T}}\Delta\ \mathbf{T}_{\mathbf{k}}$ zu ersetzen.  $\sum_{k=1}^{N+1} \Delta T_k$   $A_{T_k}$ 

Für die Koagulationswahrscheinlichkeit  $K(r, r')$  wird im wesentlichen derselbe Ausdruck wie in /1/ verwendet:

$$
K(r,r') = 4 \pi kTf (B(r) + B(r')) (r + r') + \epsilon(r,r') \frac{4\pi}{3} f g
$$
  

$$
|r^{3}B (r) - r^{13}B (r') | \cdot \pi \cdot (r + r')^{2}
$$
 (12)

Mit dem Ansatz für die Partikelbeweglichkeit nach /5/ in Verbindung mit /6/

$$
B(r) = \frac{1}{\kappa 6 \pi \eta r} \qquad (1 + AKn + QKn \, c^{-b/Kn}) \tag{13}
$$

Im Unterschied zu /1/ wird für die Kollisionswahrscheinlichkeit nurt stets der Ausdruck verwendet, wie er in /7/ angegeben wird

$$
\varepsilon(r, r') = \frac{1}{2} \frac{(r'/r)^2}{(1 + r'/r)^2}, r' < r
$$
 (14)

Dieser Ansatz berücksichtigt die Umströmung der größeren Partikeln durch das Trägergas beim Fall mit der ihrer Größe entsprechenden stationären Fallgeschwindigkeit, wodurch das kleinere von seiner gradlinigen Bahn abgelenkt wird, indem es dieser Strömung zum Teil folgt. Dies entspricht einer effektiven Reduktion des Wirkungsquerschnitts ( $\pi$  ( $r + r'$ )<sup>2</sup>), welcher sich bei rein geometrischer Interzeption und gradlinigem Fall ergeben würde. Voraussetzungen für Gleichung (14) sind zum einen Stokesströmung um die Partikeln, die aber für die Reynoldszahlen, die sich beim Fall der mit PARDISEKO zu untersuchenden Partikeln ergeben, angenommen werden kann, sowie daß r'<< r ist. Wie die in /7/-'zitierten Berechnungen von Davis /8/ zeigen, läßt sich Gleichung (14) trotzdem recht gut bis in die Bereiche r'= r extrapolieren. Die Annahme der Stokesstromung ist gültig bis zu Partikelradien von etwa 30  $\mu$ m (entsprechend einer. Reynoldszahl von 0,4), für größere Partikeln muß mit dem Umschlagen im Potentialströmung gerechnet werden, was eine Vergrößerung der Einfangwahrscheinlichkeit bedingt. Dies gilt insbesondere für den Einfang ähnlich großer Partikeln. Da aber zum einen derartig große Partikeln eine verhältnismäßig kurze Verweilzeit im Containment haben und zum anderen Verwendung von Gleichung (14) die Einfangwahrscheinlichkeit für diese unterschätzt und somit diese Verweilzeit bei Verwendung der für dieses Regime gültigen Ansatzes nur noch etwas weiter verkürzt werden würde, ist die Verwendung von Gleichung (14) für alle Partikelgrößen als auf der sicheren Seite liegend zu betrachten und somit gerechtfertigt.

 $\ddotsc$ 

Früher zum Teil parametrisch verwendete, über den ganzen Partikelgrößenbereich konstante Werte für  $\varepsilon(r, r')$  sind nicht mehr zugelassen, da sie physikalisch unsinning sind und zu entsprechenden Ergebnissen führen. Die mit  $\varepsilon(r, r') = 0$  durchgeführten Rechnungen sind aber als auf jedem Fall auf der sicheren Seite liegend zu betrachten, was für alle früheren Auslegungsrechnungen (z. B. /9/) zutrifft.

Zur Berechnung der Widerstandsintegrale Int (r) in Gleichung (7),(8), (11) ist ein eigenes Computerprogramm erforderlich, da sie nur numerisch berechenbar sind. Da wie in /1/ auch in PARDISEKO IV eine über die gesamte Problemzeit feste Partikelgrößenklasseneinteilung verwendet wird, können diese Integrale für jede vorkommende Partikelgröße getrennt von der eigentlichen PARDISEKO-Rechnung berechnet und auf eine Datei gespeichert werden. Diese kann dann für jede neue Rechnung mit gleicher Partikelgrößeneinteilung wieder verwendet werden (siehe dazu auch Beschreibung des Inputs).

#### 3. Numerische Lösungsmethode

#### a) Wahl der unabhängigen Variablen

Da der Größenbereich der vorkommenden Partikeln meistens über mehrere Größenordnungen reicht und als Quellgrößenverteilungen meist Lognormalverteilungen verwendet werden, wird nach wie vor der Logarithmus des massenäquivalenten Radius' als unabhängige Variable benutzt. Obwohl dies vom Prinzip her keineswegs notwendig ist, erscheint es sinnvoll, bei dieser Wahl zu bleiben, da dadurch der gesamte Partikelgrößenbereich am besten repräsentiert wird.

#### b) Wahl des Größenbereichs

Wie bereits erwähnt, wird zu Beginn jeder Rechnung eine feste Größenklasseneinteilung vorgegeben, welche durch die 3 Inputparameter RMIN und RMAX (kleinster und größter Partikelradius) und K2 (Zahl der Partikelklassen)

 $\ddot{\bullet}$   $\ddot{\bullet}$   $\ddot{\bullet}$ 

bestimmt wird. Die Parameter RMIN und RMAX müssen so gewählt werden, daß das gesamte, während der Rechnung vorkommende Partikelspektrum innerhalb des durch diese definierten Bereichs liegt. Der Parameter K2 sollte einen Wert größer oder gleich ca. 80 haben, wie Parameterrechnungen mit dem ähnlich strukturierten Computercode ABC-3 zeigen /10/, da sonst die Partikelgrößenverteilung nicht mehr genau genug approximiert wird, was zu systematischen Abweichungen von den Sollwerten führt. Unter Sollwerten seien dabei die Werte zu verstehen, die man bei einer sehr großen Anzahl (im approximativen Grenzfall  $\infty$ ) und damit entsprechend guter Annäherung an das kontinuierliche Spektrum erhält.

Im übrigen gelten die in /1/ zur Wahl des Größenbereichs aufgestellten Regeln nach wie vor.

#### c) Zeitintegration

Wie in /1/ bereits beschrieben, wird das N-dimensionale Differentialgleichungssystem (Gleichung (1)) mittels eines selbststeuernden Euler-Canchy-Verfahren integriert. Die Stabilität des Verfahrens wird dadurch gewährleistet, daß die relative Abweichung der Resultate nach einem vollen und zwei halben Zeitschritten einen bestimmten vorgegebenen Wert nicht überschreiten darf. Bei tlberschreitung dieses Wertes wird der nächste Zeitschritt entsprechend verkleinert, bei Unterschreitung wird er vergrößert. Da erfahrungsgemäß die mit PARDISEKO zu rechnenden Abläufe nicht sehr transient sind (d. h., daß insbesondere die Zeitkonstanten für die Änderungen der Partikelquellfunktion groß gegen die Zeitschritte sind), ist die Integration mittels eines derartigen expliziten Verfahrens möglich. Zudem wird als zusätzliches (logisches "und") Kriterium zur Berechnung der Zeitschritte während der Dauer der Quellfunktion die für Änderungen dieser Funktion charakteristische Zeit herangezogen. Möglicherweise durch große Wahl des Genauigkeitsparameters trotzdem auftretende numerische Instabilitäten sind sehr leicht an Verletzung der zu jedem Outputzyklus ausgedruckten Massenbilanz sowie an Oszillationen der Ergebnisse, die nicht durch physikalische Ereignisse bedingt sind, zu erkennen. In einem derartigen Fall

 $-7 -$ 

ist die Rechnung mit einem kleineren Wert für den Genauigkeitsparameter (EPS) zu wiederholen.

#### 4. Programminput

Der Input für PARDISEKO wird von vier verschiedenen Units eingelesen. Dies sind:

a) Unit 5

Dateneingabe mittels Kasten (LRECL = 80, RECFM = FB) Die gesamte Eingabe dieser Unit erfolgt mit Ausnahme des Feldes TEXT mittels listengesteuerter Eingabe, d. h. die einzelnen Werte müssen durch ein Blank oder ein Komma voneinander getrennt sein. Es ist vorgesehen, daß die Karten am Ende eine Numerierung tragen und nur die ersten 72 Spalten zur Datenübertragung verwendet werden. Um diese Numerierung zu überlesen, wird am Ende jeder Karte zusätzlich die Variable NDUMMY gelesen, die sonst keinerlei Bedeutung hat. Wenn nichtnumerierte Records(Karten) zur Eingabe verwendet werden, ist diese Variable aus der Inputliste zu entfernen.

In der folgenden Liste werden nun die Eingabevariablen beschrieben, in der Reihenfolge, wie sie einzulesen sind. Die Datentypen.werden abgekürzt nach:

R4: Real 4 I4: Integer 4 14: Logical 4 Cn: Character n (n beliebig, ganzzahlig)

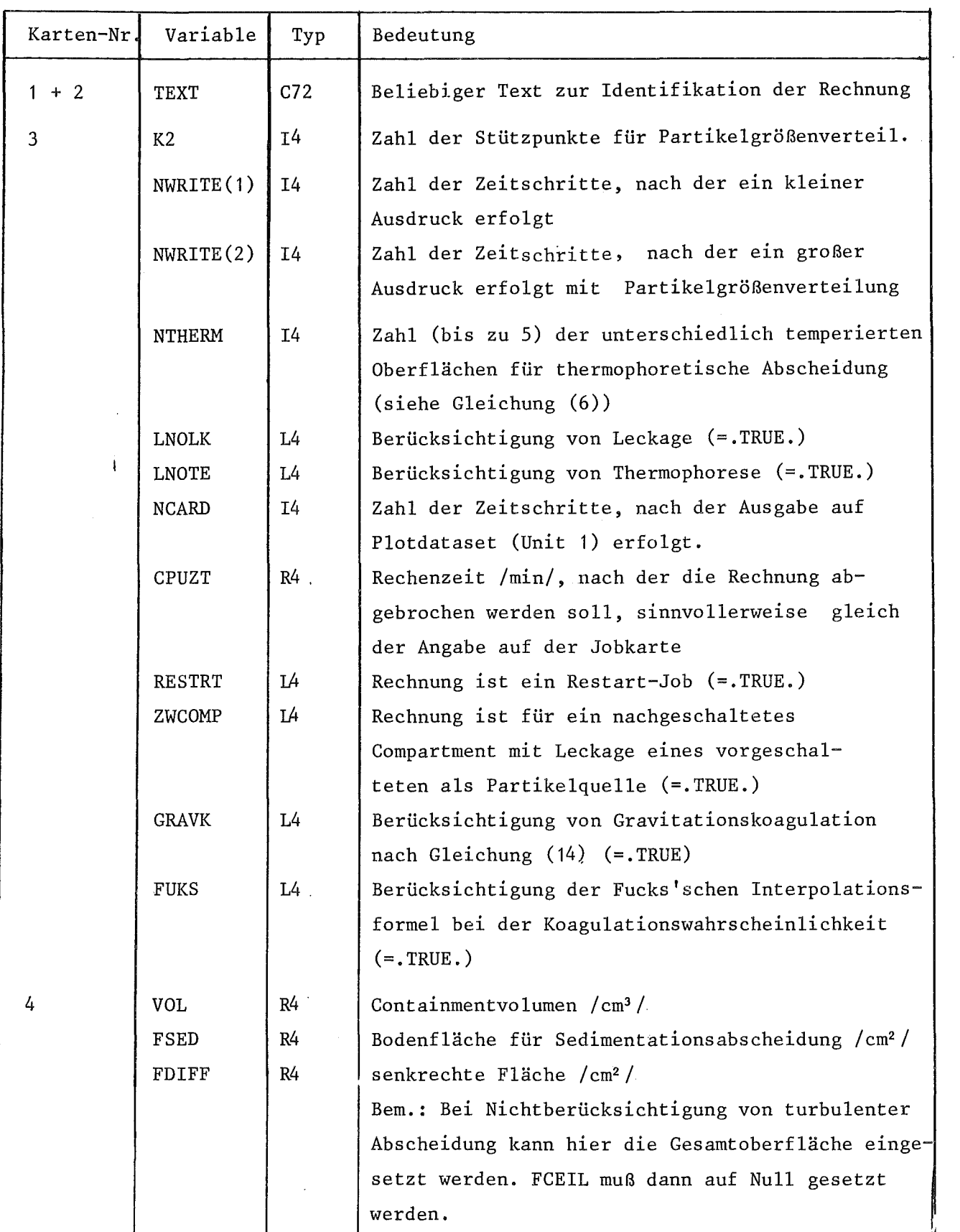

 $\hat{\boldsymbol{\beta}}$ 

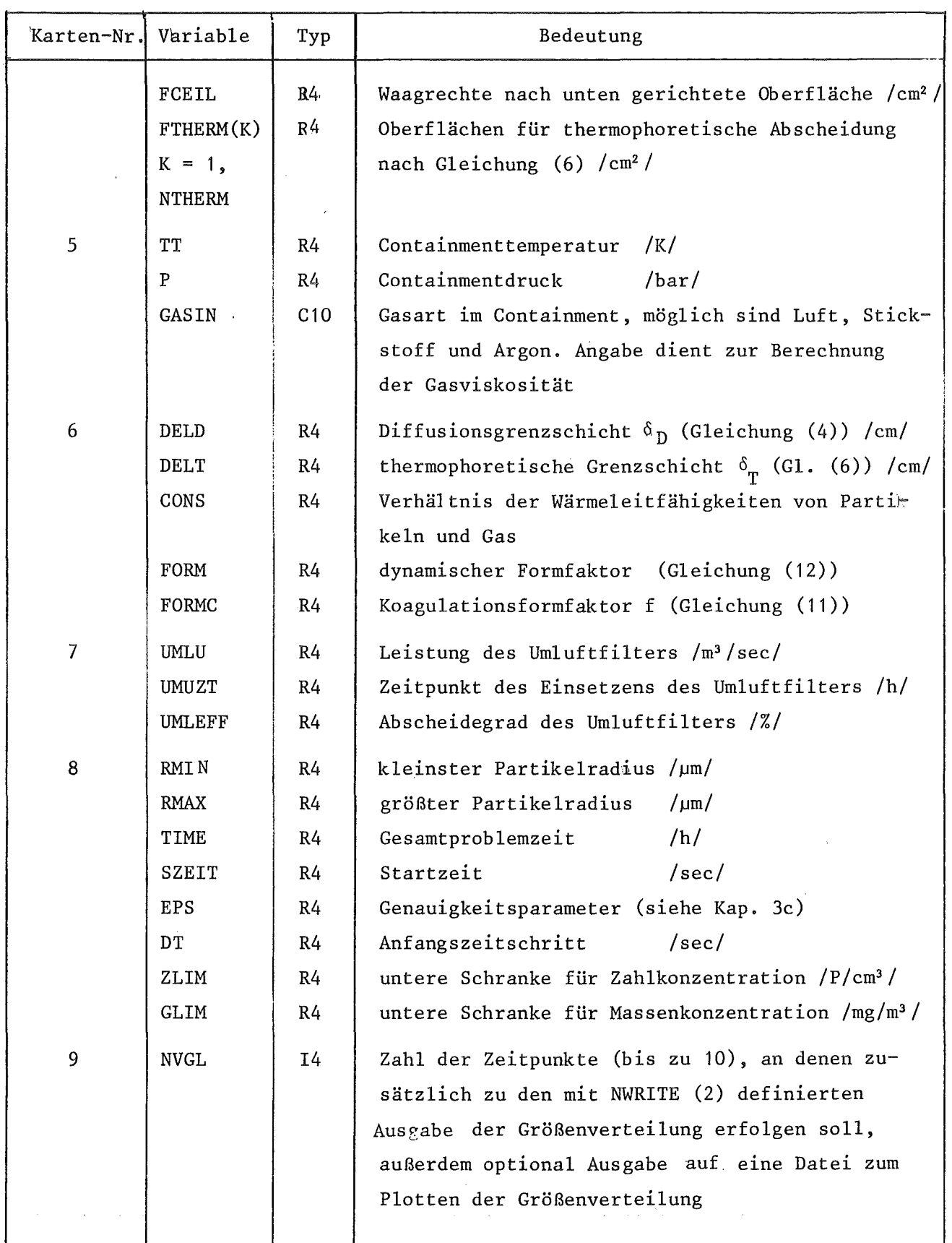

 $\hat{\mathcal{A}}$ 

 $\sim 10^{-1}$ 

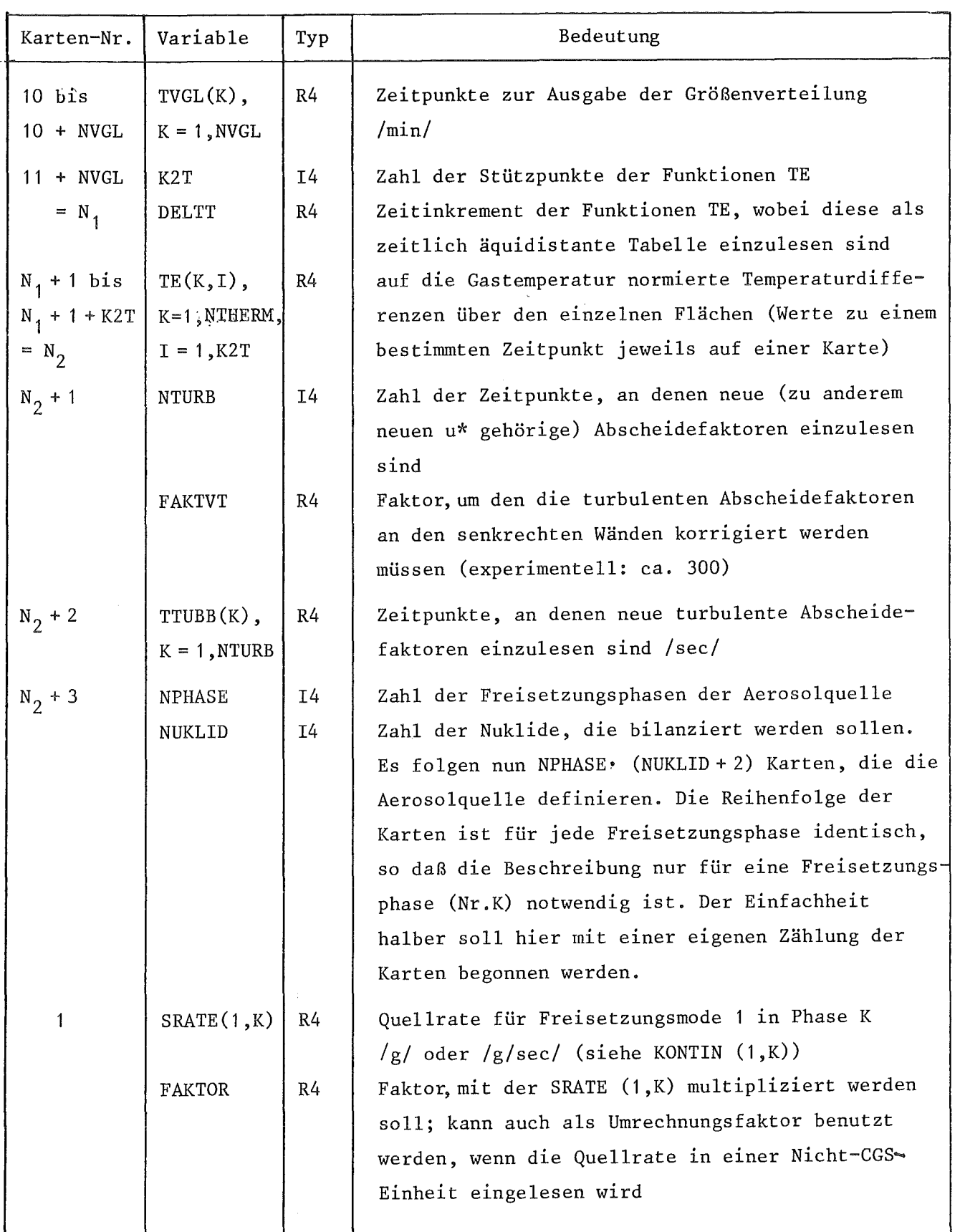

 $\hat{\mathcal{A}}$ 

 $\mathcal{A}$ 

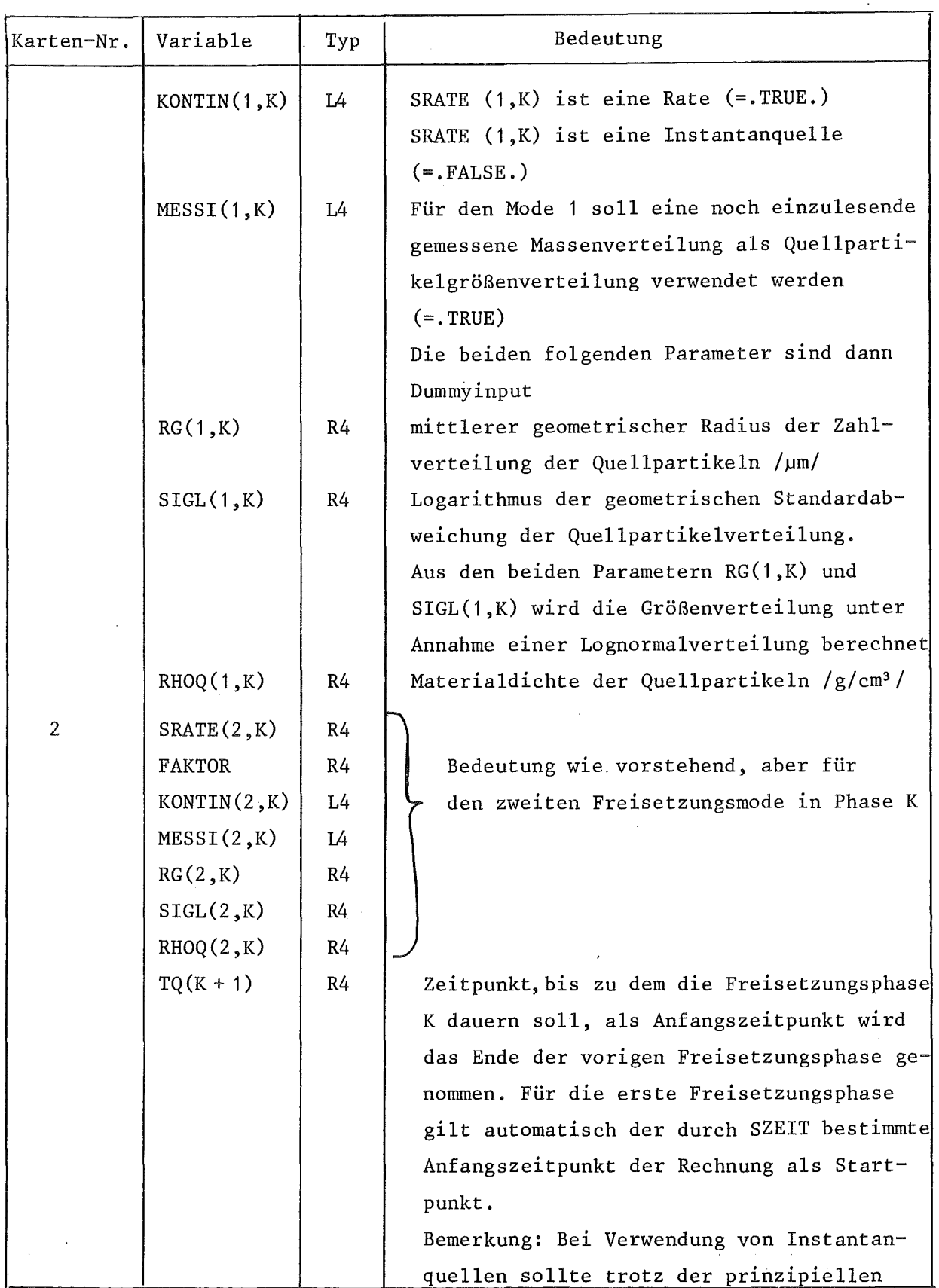

 $\hat{J}$ 

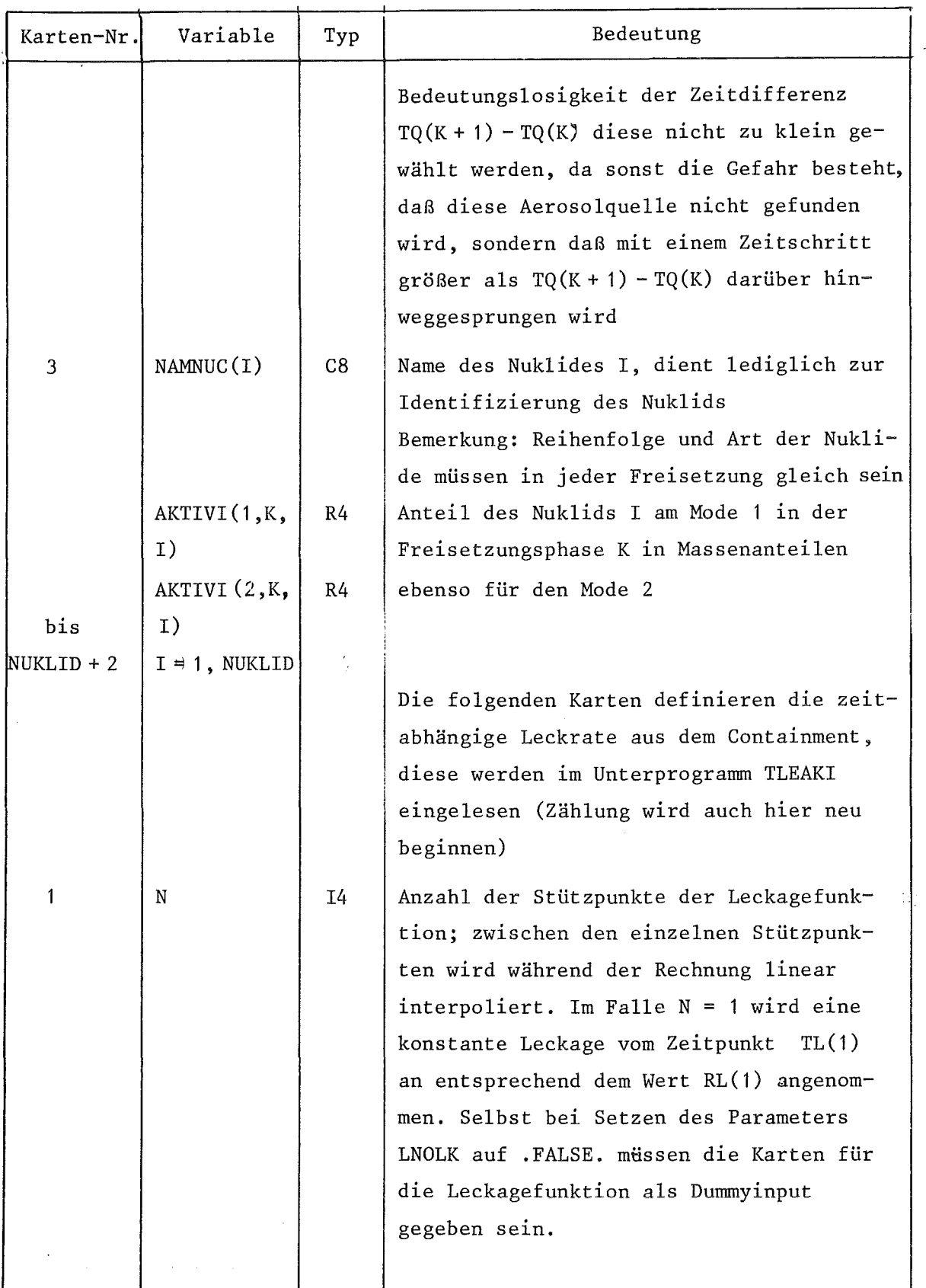

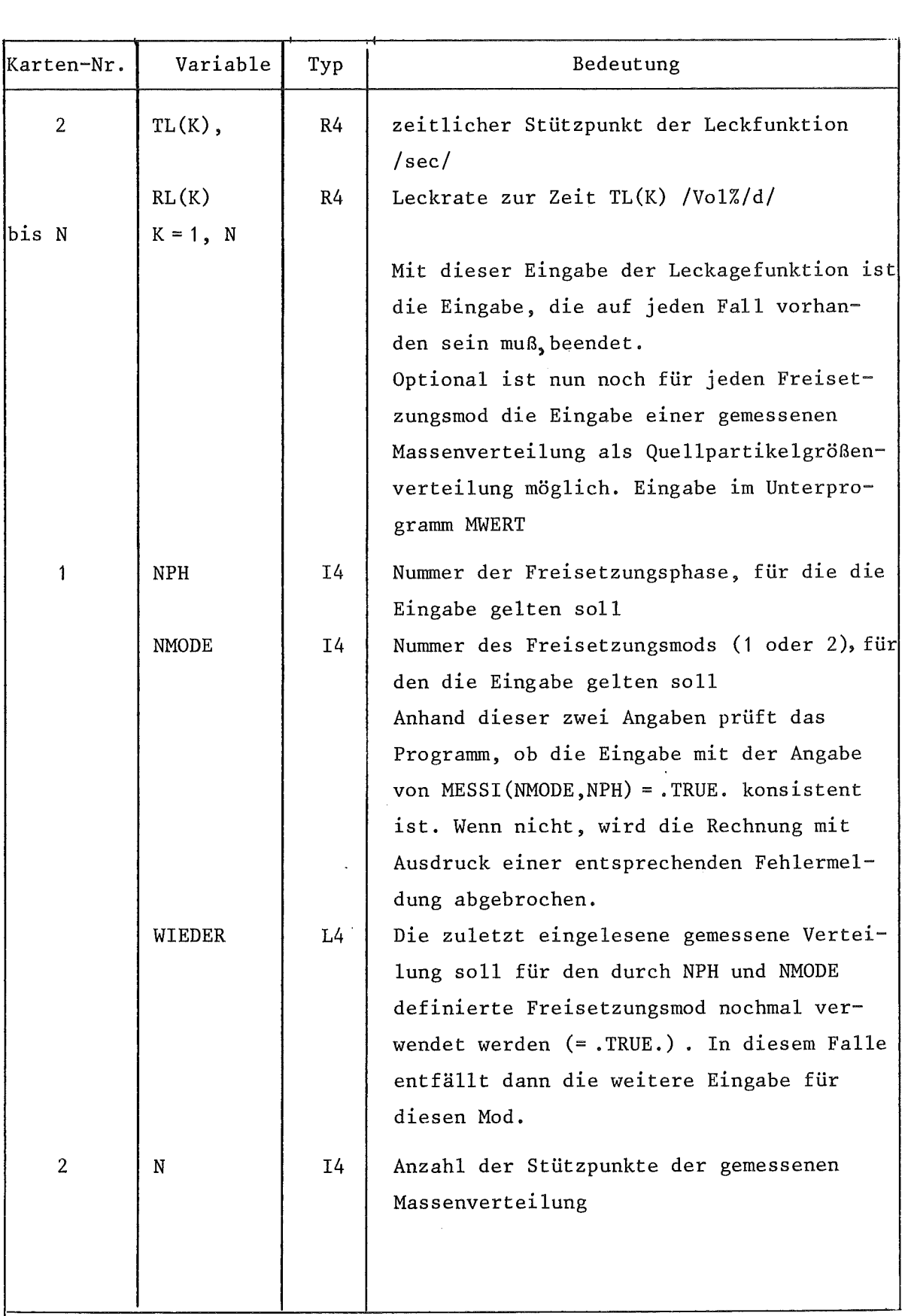

 $\hat{\mathcal{A}}$ 

 $\bar{z}$ 

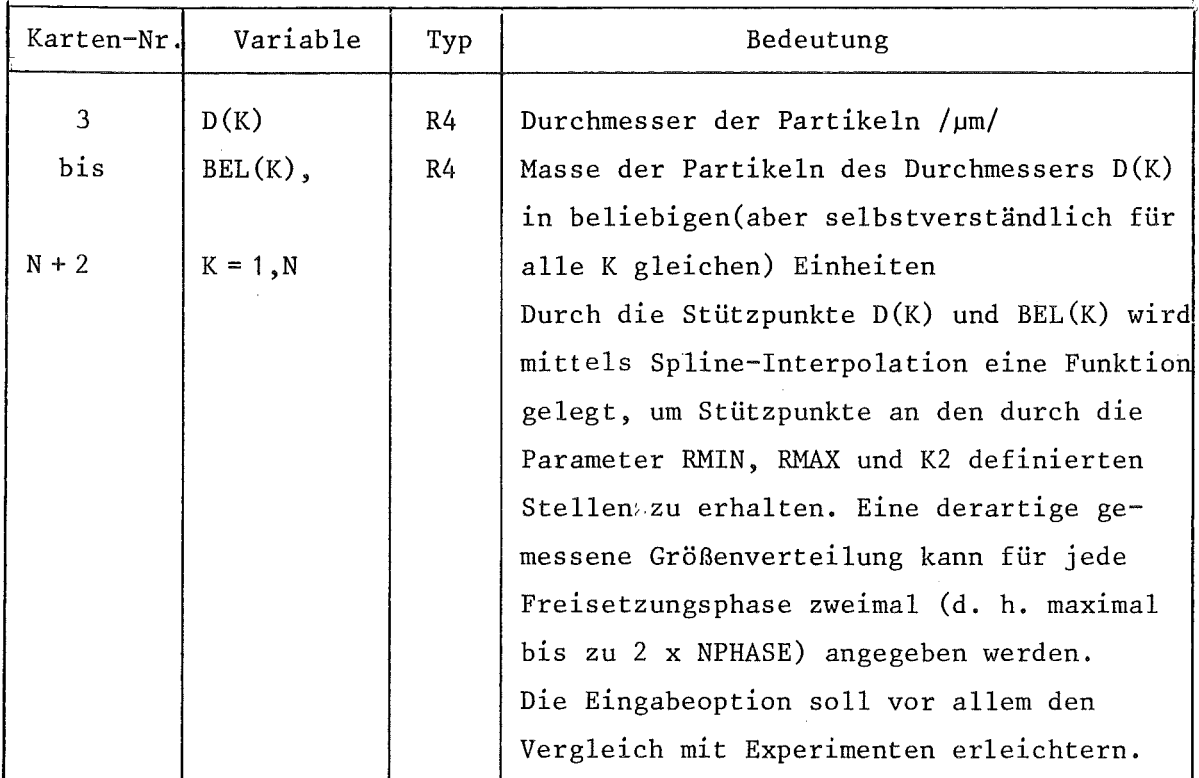

Alle nun folgenden Eingaben sind ebenfalls nur optional und werden nur unter bestimmten Bedingungen benötigt. Alle Daten werden unformatiert eingelesen, was bedeutet, daß die einzelnen Records durch die die Datei erstellenden WRITE-Statements definiert werden.

## b) Unit 3

Eingabe der Korrekturfaktoren bei Berücksichtigung der turbulenten Abscheidung

Diese Daten befinden sich in den Membern eines PDS (partitionded data set), wobei jedes Member den zu einem spezifischen Wert der turbulenten Schwankungsgeschwindigkeit u\* gehörigen Datensatz repräsentiert. Die Zeitpunkte, an denen jeweils ein neues Member einzulegen ist, werden durch die Eingabeparameter TTURB(K),  $K = 1$ , NTURB bestimmt. Diese werden sequentiell abgearbeitet, d. h. jeweils nach Erreichen des nächsten Zeitpunkts wird ein neues Member eingelesen. Dazu wird eine entsprechende Nachricht ausgedruckt. Der letzte eingegebene Zeitpunkt TTURB(NTURB) allerdings

definiert das Ende der turbulenten Abscheidung. Für den Fall, daß keine Datei unter Unit 3 definiert ist (d. h. für Unit 3 ein Null file gesetzt wird), wird programmintern das Einlesen unterdrückt und keine turbulente Abscheidung berücksichtigt. Eine entsprechende Nachricht wird ausgedruckt. Die Angaben für die Zeiten TTURB sind dann ohne Bedeutung. Die folgende Liste gibt die Eingabevariablen in ihrer Reihenfolge, diese sind für jedes Member identisch. Verschiedene Member sind in der gewünschten Reihenfolge mit derselben Unitnummer, aber jeweils um erhöhter FSN (fortran sequence number) anzugeben.

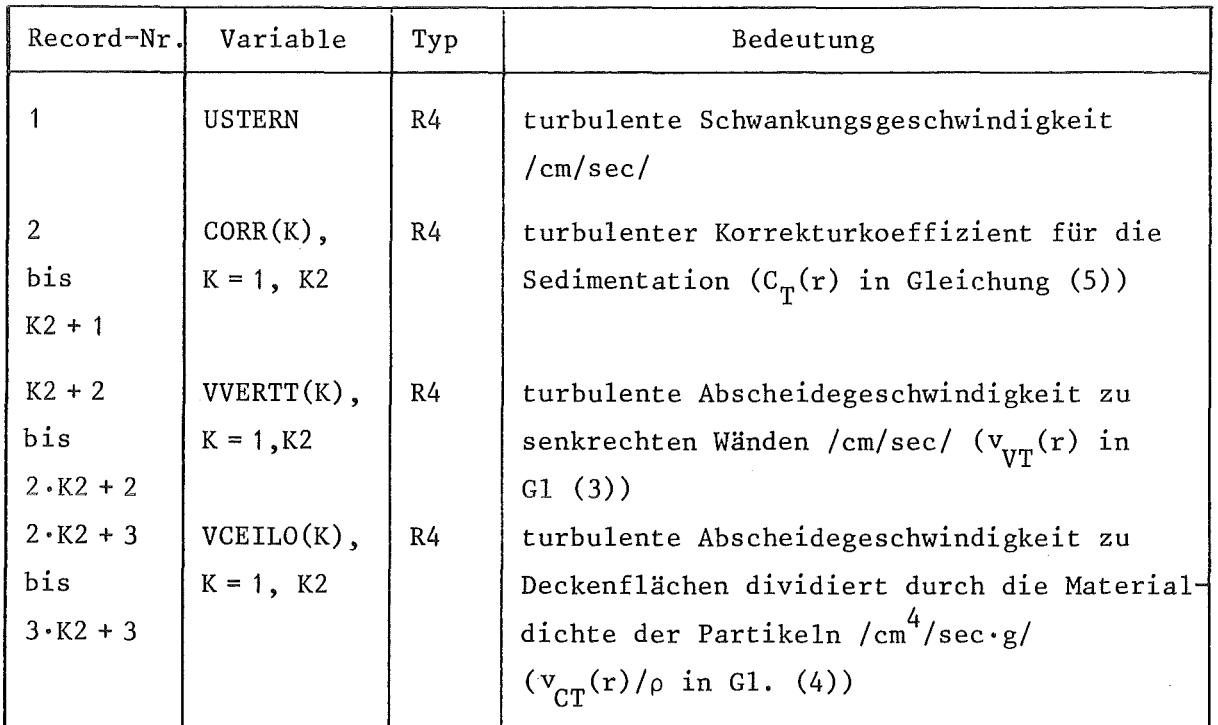

### c)  $\text{Unit } 2$

Einlesen der Leckage eines vorgeschalteten Compartments als Aerosolquelle Die hier zu lesende Datei muß in einem vorher erfolgten PARDISEKO-Lauf erstellt werden (siehe dazu Ausgabebeschreibung zu UNIT 8). Da die Zeitschrittberechnung programmintern erfolgt, sind der erstellende und der lesende PARDISEKO-Lauf meist nicht synchron. Deshalb wird aus den erstellten größen- und zeitabhängigen Leckraten der aktuelle Wert durch lineare

Interpolation zwischen den einzelnen zeitlichen Stützpunkten zu jeder Größenklasse ermittelt. Mit Ausnahme des ersten Records wird die gesamte Datei im Unterprogramm READL gelesen.

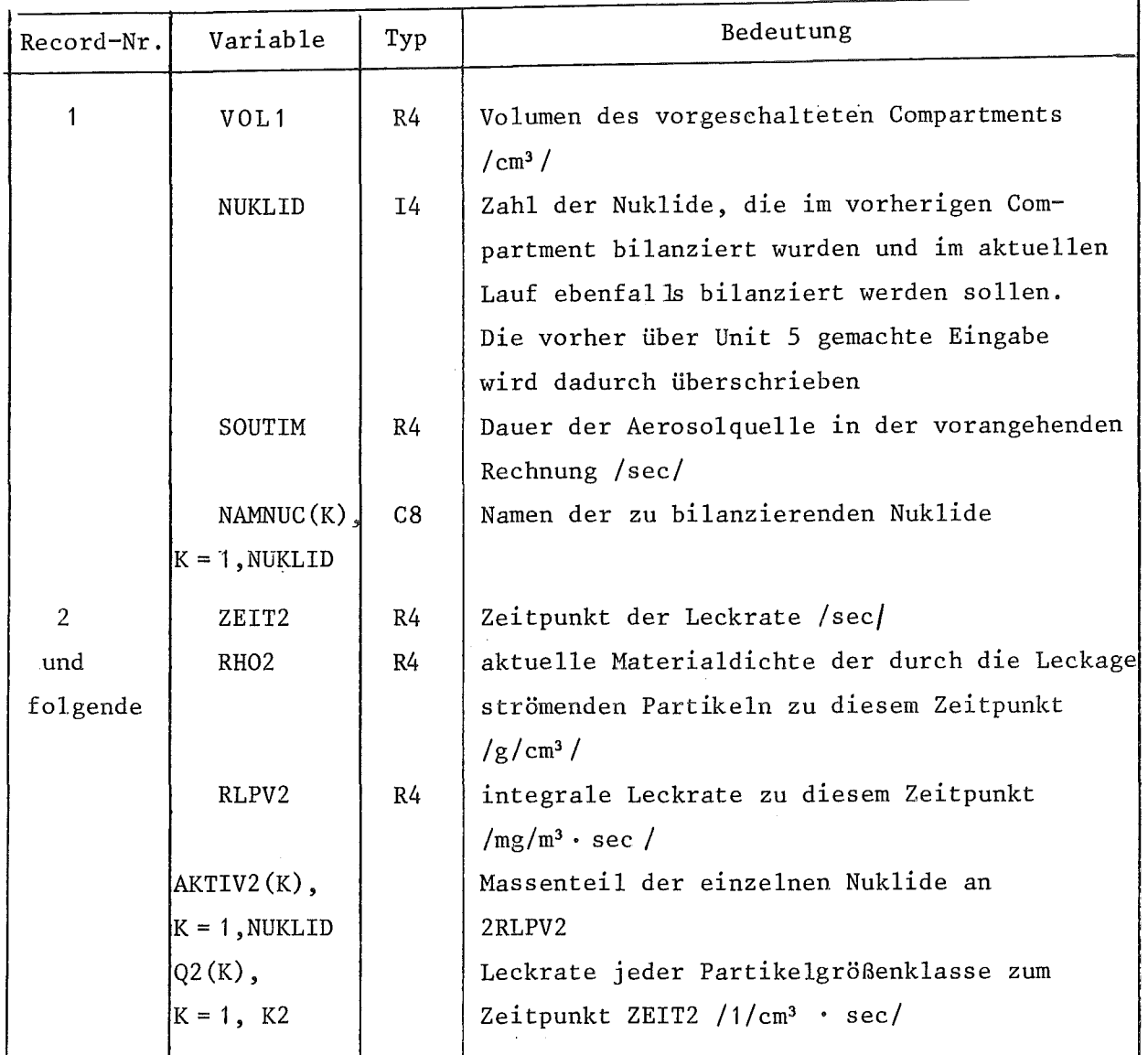

d) Unit 19

Datei zum Wiederstarten eines wegen Erreichens der eineegebenen CPU-Zeit (CPUZT) abgebrochenen Laufs

Soll diese Datei gelesen werden, ist der Parameter RESTRT auf .TRUE. zu setzen. Diese Datei wird am Ende jedes Laufs über die Unit 20 erstellt. Da diese Datei nur programmintern verwendet wird, erübrigt sich eine detailliertere Beschreibung der einzelnen Variablen. Mit dieser Restartoption ist es möglich, jeden Lauf in beliebig viele Einzelläufe zu zerlegen.

#### 5. Programmoutput

Output wird von PARDISEKO IV auf insgesamt 5 Units ausgegeben.

a) Unit  $6$ 

#### Normal gedruckte Ausgabe

Diese Ausgabe ist selbsterklärend. Sie umfaßt'als erstes den Ausdruck aller Eingabegrößen, als zweites eine Reihe von KontroJlausdrucken und als drittes den Ausdruck der Rechenergebnisse nach jeweils den durch die Eingabeparameter NWRITE (1) und NWRITE(2) vorgegebenen Anzahl von Zeitschritten Der nach NWRITE(2) (großer Ausdruck) ausgegebene Ausdruck unterscheidet sich von demjenigen nach NWRITE(1) durch zusätzlichen Ausdruck der Partikelgrößenverteilung. Am Schluß jeder Rechnung wird in jedem Fall ein großer Ausdruck erzeugt.

b) Unit 8

#### Ausgabe der Leckraten

Diese Ausgabe entspricht der Eingabe über die Unit 2, da sie ausschließlich dazu dient, in einem anderen Lauf entsprechend wieder eingelesen zu werden. Damit sind Mehrcompartmentläufe möglich, wobei vorausgesetzt wird, daß die einzelnen Compartments durch definierte Volumenströme miteinander verbunden

sind. Die durch die Parameter RMIN, RMAX und K2 definierte Größeneinteilung muß für alle Compartments gleich sein. Die folgende Outputliste ist aus diesem Grunde auch in ihrer Struktur identisch zu der im vorigen Abschnitt beschriebenen Inputliste für die Unit 2.

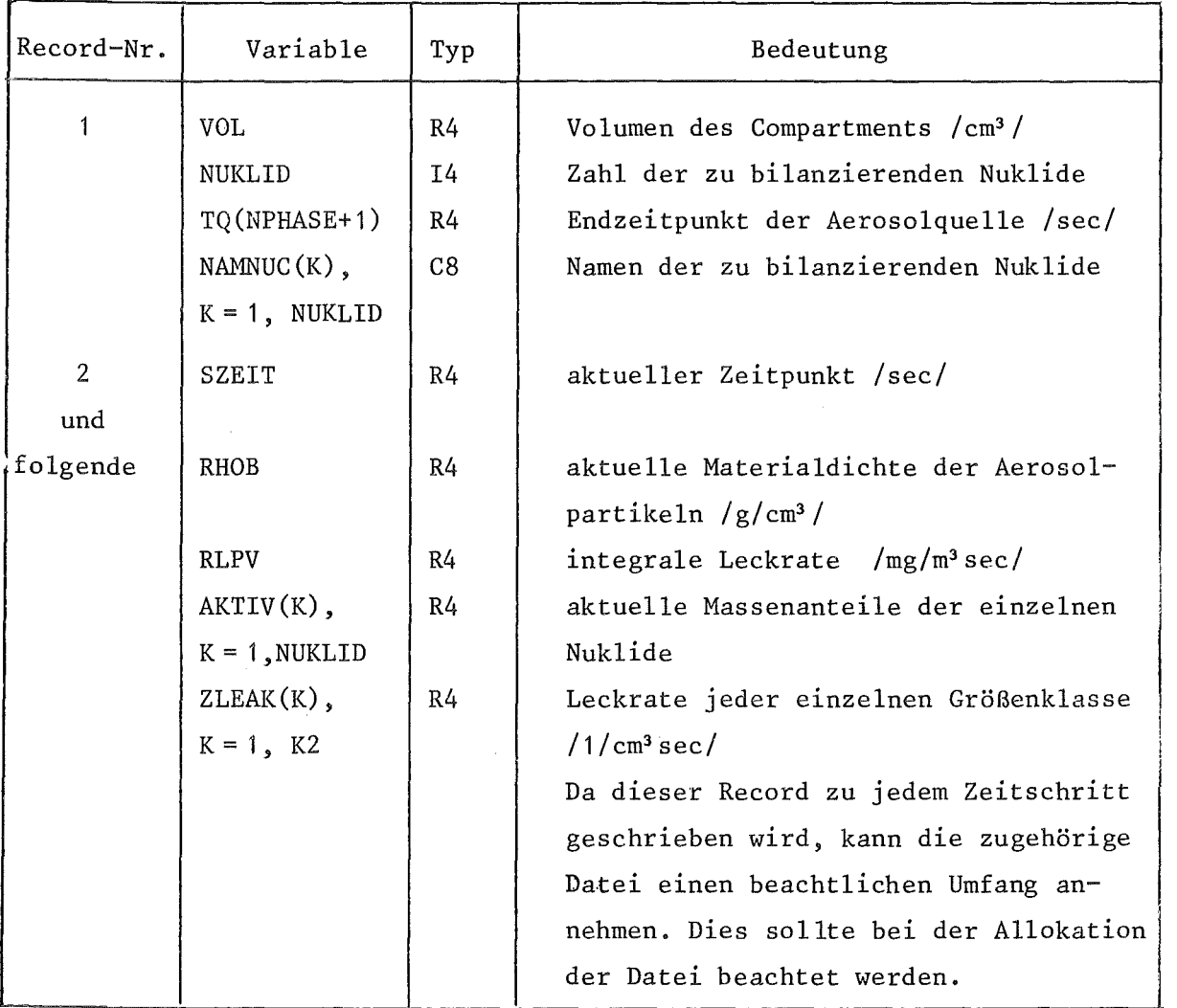

#### $c)$  Unit 20

Datei, die erstellt wird, um ein Neustarten eines wegen Erreichens der vorgegebenen Rechenzeit abgebrochenen Laufs zu ermöglichen (siehe dazu auch die Inputbeschreibung zu Unit 19)

Bemerkung zu dieser Restart-Option:

Alle übrigen vom Programm erstellbaren Dateien, wie die Plot-dateien (Unit 1 und Unit 9) und die Leckagedatei (Unit 8), sind so strukturiert, daß bei Benutzung verschiedener,durch jeweils neugestartete Läufe erzeugter Dateien diese mittels einfacher Koncatenation (natürlich in der richtigen Reihenfolge) wie eine Datei behandelt werden können.

d) Unit 1

Datei zur Erstellung von Plots verschiedener Größen als Funktion der Zeit Die Datei (jeweils ein Record) beschreibt alle NCARD Zeitschritte. Jeder Record besteht aus 12 Real  $* - Gr\ddot{o}$ ßen, wobei die letzten beiden Werte Dummygrößen sind. Diese Datenstruktur wurde gewählt, um Kompatibilität mit den durch das Programm NAUAMOD4 /11/ erstellten Plotdateien zu erhalten. Die folgende Liste gibt die Reihenfolge der Variablen, wie sie identisch. in jedem Record enthalten sind.

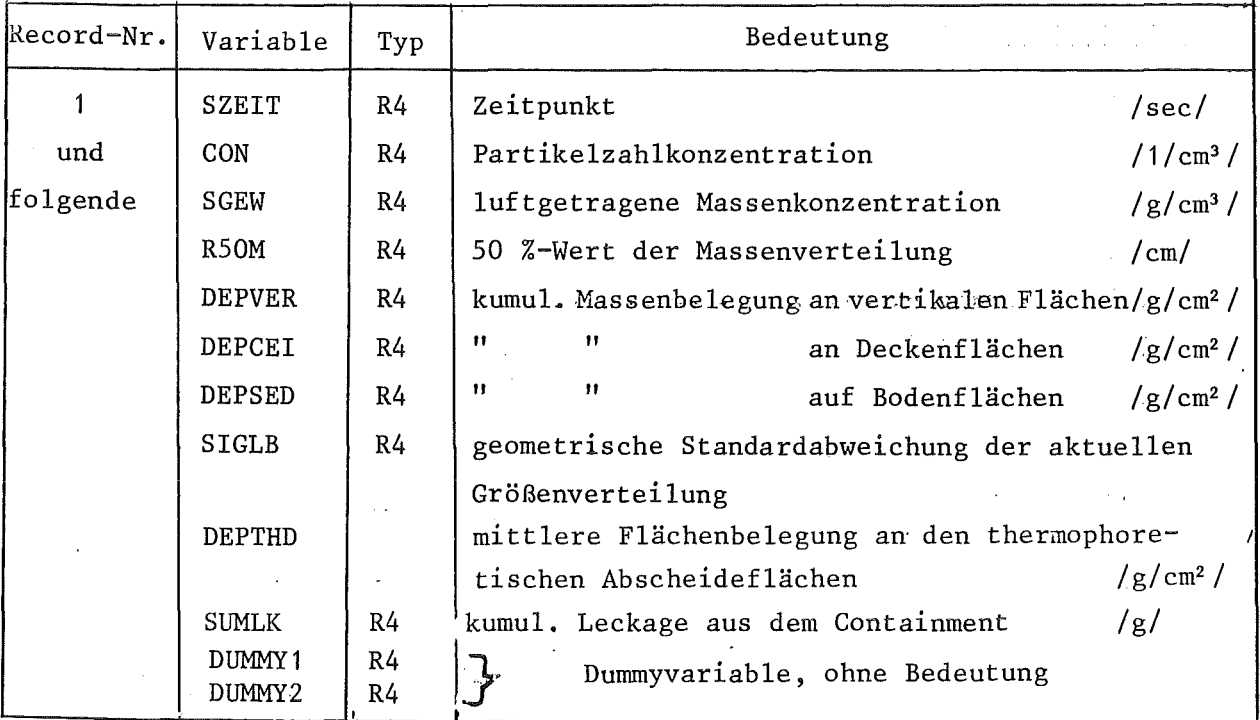

Datei zur Erstellung von Plots der Aerosolgrößenverteilung

An den durch TVGL(K), K = 1, NVGL definierten Zeitpunkten (genaugenommen zum ersten Zeitpunkt im Programmablauf nach diesen Zeitpunkten) erfolgt das Beschreiben dieser Datei mit den zum Plotten der Größenverteilungen notwendigen Ordinatenwerten. Da die Größeneinteilung während der Rechnung gleich bleibt, werden die Abzissenwerte nur einmal am Anfang auf einen Record geschrieben.

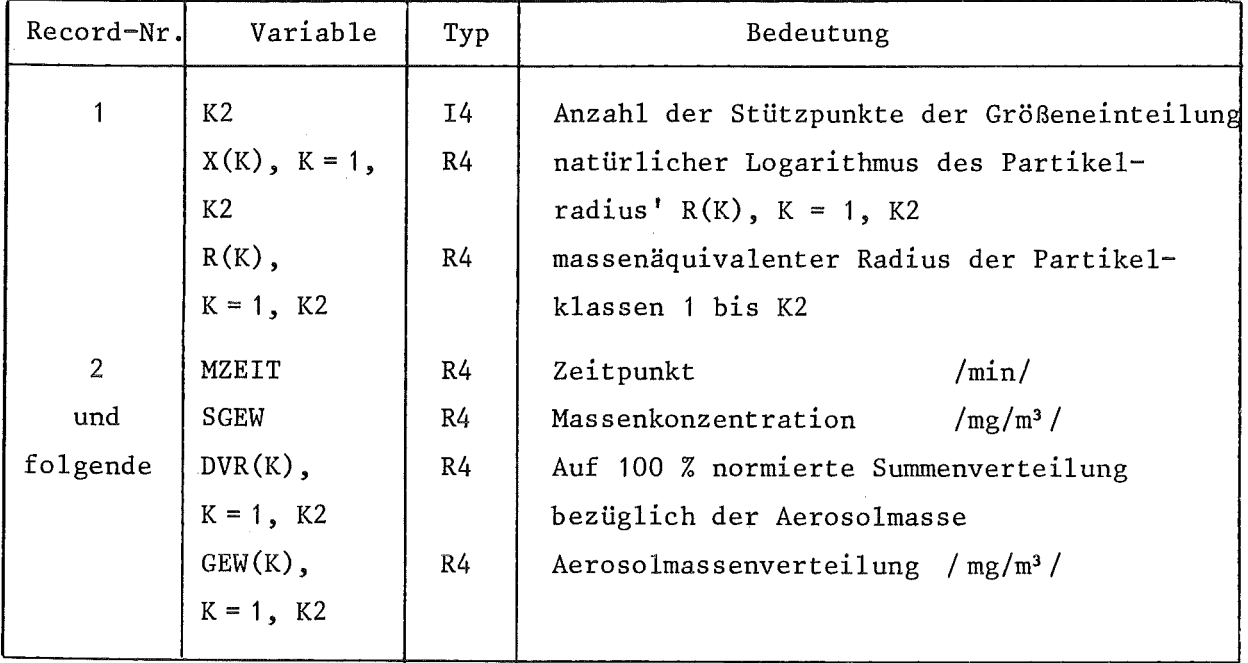

#### 6. Zusammenfassung und Diskussion

Mit PARDISEKO IV steht ein Programm zur Verfügung, das die Berechnung des Verhaltens der aerosolförmigen Aktivität bei beliebigen Störfällen in natriumgekühlten Brutreaktoren bzw. bei Außerachtlassung von Sondereffekten,wie z. B. Dampfkondensation an den Partikeln,allgemein die Berechnung des Aerosolverhaltens in geschlossenen Behältern ermöglicht. Bezüglich der zugelassenen Aerosolgrößenverteilung sowie der Freisetzungsszenarien brauchen dabei keine Einschränkungen . gemacht werden.

Die wesentlichsten einschränkenden Annahmen, die PARDISEKO IV zugrundeliegen sind:

a) Die Aufenthaltswahrscheinlichkeit ist für die Partikeln jeder Größe im gesamten Containment gleich (Prinzip der homogenen Durchmischung)

Diese Annahme setzt das Vorhandensein einer durchmischenden Strömung voraus, womit bei einem"hypothetischen Störfall wegen der vorhandenen starken Wärmequellen iwner gerechnet werden kann.

b) Die Eigenschaften der Partikeln können durch einen einzigen Parameter, im Falle von PARDISEKO IV, den massenäquivalenten Radius, beschrieben werden.

Dies ist a priori keineswegs der Fall. So kann man sich ohne weiteres vorstellen, daß zwei Partikeln zwar dieselbe Massen haben, aber wegen ihrer völlig verschiedenen geometrischen Form verschiedene hydrodynamische Eigenschaften besitzen. Dies bedeutet auch, daß Größenverteilungen, die etwa bezüglich des aerodynamischen Radius' gemessen wurden, nicht ohne weiteres auf Größenverteilungen nach dem massenäquivalenten Radius umgerechnet werden können. Die Transformation der mittels verschiedener Meßverfahren gemessener Partikelradien ineinander geschieht mittels sogenannter Formfaktoren, deren Definition (zum Teil leider nicht konsistent) in /12/ gegeben ist. Die Formfaktoren lassen sich in der Praxis aus gemessenen

Mittelwerten bestimmter Partikeleigenschaften für Partikelklassen bestimmen, deren Einteilung sich wiederum aus den Eigenschaften des Meßgerätes ergibt. Die Formfaktoren können sich deswegen nicht nur für verschiedenartige Aerosole unterscheiden, sondern werden auch noch von der Größe der Partikeln abhängen, wobei unter Größe hier eine zur Partikelmasse korrelierter Wert verstanden werden soll. In PARDISEKO IV ist wie in den Vorgängerprogrammen der Einfachheit halber nur die Eingabe über die gesamte Größenverteilung gemittelter Formfaktoren vorgesehen. Bei Verwendung des Programms zu Störfnllrechnungensind diese gegebenenfalls über dem physikalisch möglichen Bereich zu variieren, um ihren Einfluß abzuschätzen. Bei Vorliegen entsprechender Daten von größenabhängigen Formfaktoren sind diese in PARDISEKO IV mittels nur kleiner Programmänderungen einführbar.

Bezüglich der verwendeten Ansätze zur Beschreibung der turbulenten Abscheidung ist deren semiempirische Natur zu berücksichtigen. Zusätzlich ist bekannt, daß die Berechnung turbulenter Strömungen in komplizierten Geometrien derzeit noch nicht möglich ist, sondern nur für eine einfache radialsymmetrische Geometrie /13/. Die in PARDISEKO IV implementierten Ansätze sind daher in erster Linie für den Vergleich von Rechnungen und Experimenten gedacht, da die Versuchsgefäße im allgemeinen angenähert radialsymmetrisch sind und sich somit die Schwankungsgeschwindigkeit u\* angenähert bestimmen läßt. Für die eigentlichen Störfallrechnungen lassen sich höchstens grobe Abschätzungen bezüglich des Einflusses der turbulenten Abscheidung vornehmen, um ein gewisses Maß für die zusätzliche Sicherheitsmarge bei deren Vernachlässigung zu gewinnen.

#### 7. Literatur

- /1/ H. Bunz, PARDISEKO IIIb Ein Computerprogramm zur Berechnung des Aerosolverhaltens in geschlossenen Behältern KfK 2903 (April 1980)
- /2/ H. Bunz, H. Sauter to be published
- /3/ G. A. Sehmel: Particle Diffusivities and Deposition Velocities over a Horizontal Smooth Surface J. Coll. Int. Sei 37 (1971), S. 891 - 906
- /4/ G. A. Sehmel: Particle Eddy Diffusivities and Deposition Velocities for Isothermal Flow and Smooth Surfaces J. Aer. Sei. 4 (1973) S. 125 - 138
- /5/ R. A. Millikan, The General Law of Fall of a Small Spherical Body through a Gas, and its Bearing upon the Natur of Molecular Reflection from Surfaces, Phys. Rev. 22 (1923), S. 1-23
- /6/ N. A. Fuchs, The Mechanics of Aerosols, Pergamon Press (1964)
- /7/ H. R. Pruppacher, J. D. Klett, Microphysics of Clouds and Precipitation. D. Reidel Publishing Comp. (1978)
- /8/ M. H. Davis, J. Atmos. Sei. 29 (1972), S. 911 zitiert in /7/
- /9/ H. Bunz, U. Scholle, Study of the Containment System of the planned SNR-2 Fast Breeder Reactor, 15th DOE Nuclear Air Cleaning Conf., Boston (Mass., USA) (1978)
- /10/ N. Mitsutsuka, K. Miyagi, H. Obata, E. Tamura, A. Watanabe, private Mitteilung (1982)
- /11/ H. Bunz, M. Koyro, W. Schöck, NAUAMOD4 A Code for Calculating Aerosol Behavior in LWR Core Melt Accidents KfK 3554 ( 1983)  $\mathbb{R}^2$
- /12/ Messen von Partikeln, Prüfkriterien und Prüfmethoden zum Bestimmen partikelförmiger Seimengungen in Gasen VDI 3491 (1975)
- /13/ W. Cherdron, private Mitteilung (1982)

# Liste der verwendeten Symbole

 $\bar{\mathcal{A}}$ 

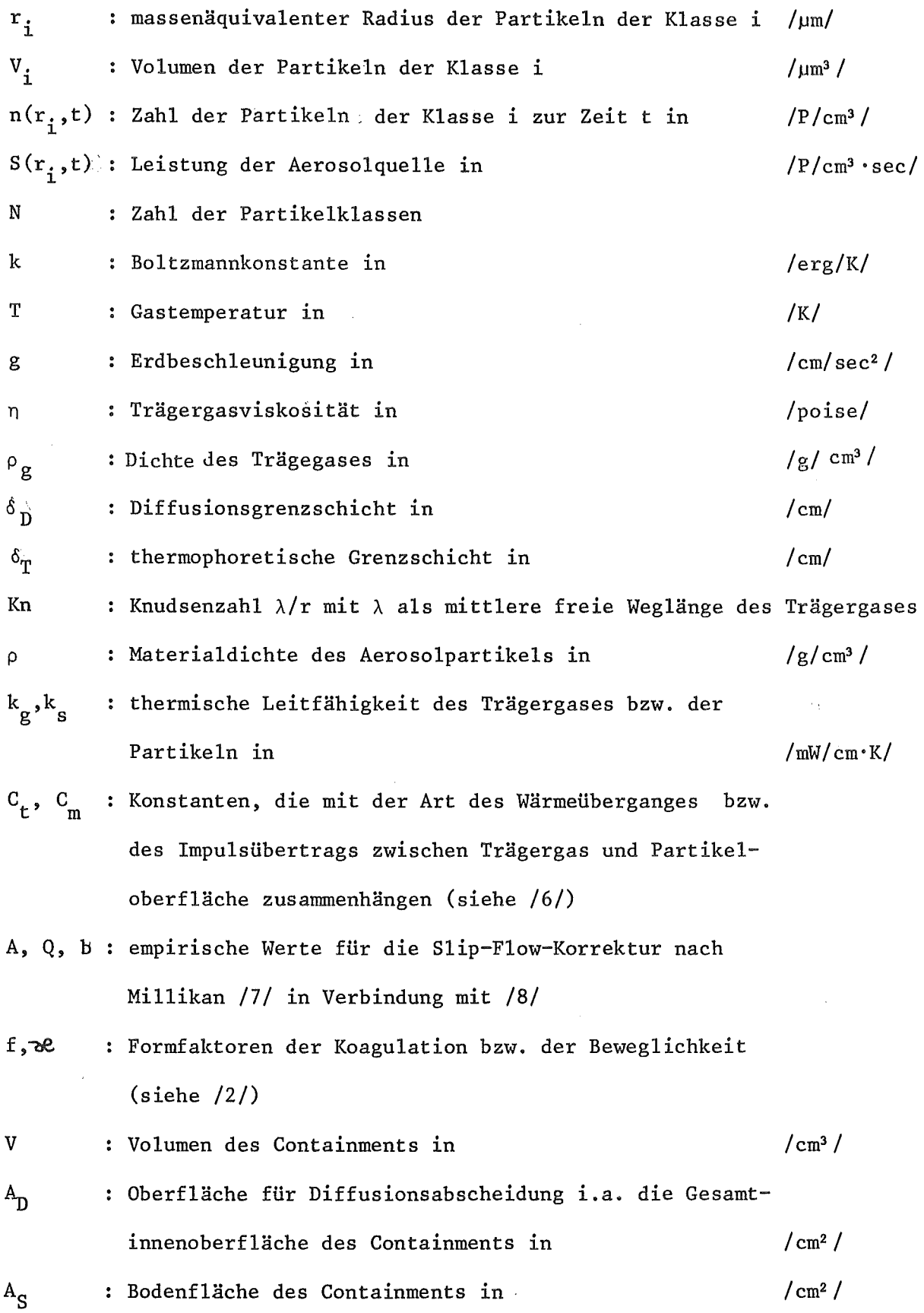

 $\bar{q}$ 

A<sub>T</sub> : Oberfläche für thermophoretische Abscheidung Nr. k in /cm<sup>2</sup>/  $\Delta T$ <sub>k</sub>  $Int(r)$ *r* T - TW : Temperaturdifferenz über Oberfläche Nr. k in /K/ k diffusives Widerstandsintegral zum Radius r (hängt zusätzlich noch von u\*, vom Winkel der Abscheidefläche zur Schwerkraft und einer Reihe von Stoffgrößen ab) : turbulente Reibungsgeschwindigkeit in /cm/sec/

u\*